大阪情報コンピュータ専門学校 授業シラバス (2024年度)

| 専門分野区分                 |                  | デザイン・作画技法                                                                                                    |             | 科目名                                                                                                    |        | グラフィックデザイン I    |    |             | 科目コード | D0460D1 |  |
|------------------------|------------------|----------------------------------------------------------------------------------------------------|-------------|----------------------------------------------------------------------------------------------------|--------|-----------------|----|-------------|-------|---------|--|
| 配当期                    | 前期               |                                                                                                    |             | 授業実施形態                                                                                                    |        | 通常              |    |             | 単位数   | 4 単位    |  |
| 担当教員名<br>村上 梓弓         |                  |                                                                                                    | 履修グループ      |                                                                                                    | 1I(DM) |                 |    | 授業方法        | 演習    |         |  |
| 実務経験の<br>内容            |                  | 高校在学中よりフリーランスのデザイナー・画家として活動を開始し、ゲーム開発会社にてデザイナー・企画職として数年<br>勤務。現在はフリーランスのアートディレクター、2D・3Dデザイナー、コンセプトアーティスト等、幅広く活動中。生の現場経<br>験を共有しながら、クライアントの要望に沿って柔軟に制作・提案をしていけるよう実践的に講義する。 |             |                                                                                                    |        |                 |    |             |       |         |  |
| 学習一般目標                 |                  | デザイン制作ができる。                                                                                                    |             | グラフィックデザインにおいて要求される目的を理解し、ビジュアルコミュニケーションの手段として対応するための表現が<br>できる。デザイン制作にかかせない、2DCGグラフィックソフトのAdobe IllustratorとAdobe Photoshopを使用して、効果的な |        |                 |    |             |       |         |  |
| 授業の概要<br>および学習上<br>の助言 |                  | グラフィックデザインの目的と表現手法の習得。2DCGソフトを使ったグラフィックデザイン作品制作。<br>日頃から、グラフィックデザイン作品に関心を持ち、アイデアソースを収集しておくこと。<br>デザイン制作においては、手描きのラフスケッチをしっかり行い、アイデアを固めてから行うこと。                            |             |                                                                                                    |        |                 |    |             |       |         |  |
| 教科書および<br>参考書          |                  |                                                                                                    |             |                                                                                                    |        |                 |    |             |       |         |  |
| 履修に必要な<br>予備知識や<br>技能  |                  | 関連授業「2DCG基礎」「2DCG画像編集」において、Adobe Illustrator, Adobe Photoshopの基礎知識と基本操作を習得し<br>ておくこと。                                                                                     |             |                                                                                                    |        |                 |    |             |       |         |  |
| 使用機器                   |                  | 6-A実習室(iMac)                                                                                                    |             |                                                                                                    |        |                 |    |             |       |         |  |
| 使用ソフト                  |                  | Adobe Illustrator, Adobe Photoshop                                                                                                    |             |                                                                                                    |        |                 |    |             |       |         |  |
| 学習到達目標                 |                  | 学部DP(番号表記)                                                                                                    |             | 学生が到達すべき行動目標                                                                                                    |        |                 |    |             |       |         |  |
|                        |                  | $\mathbf{1}$                                                                                                    |             | グラフィックデザインの目的を理解し、デザイン作品として制作する事ができる。                                                                                                  |        |                 |    |             |       |         |  |
|                        |                  | $\mathbf{1}$                                                                                                    |             | 2DCGソフトを連携して使用し、デザイン作品を完成させることができる。                                                                                                    |        |                 |    |             |       |         |  |
|                        |                  | 1                                                                                                    |             | タイポグラフィーの基本を理解し、デザイン制作に活かす事ができる。                                                                                                    |        |                 |    |             |       |         |  |
|                        |                  | $\mathbf{1}$                                                                                                    |             | レイアウトの基本を理解し、デザイン制作に活かす事ができる。                                                                                                    |        |                 |    |             |       |         |  |
|                        |                  | 5                                                                                                    |             | 常に感心と意欲をもってクリエイティブな姿勢を維持する。                                                                                                    |        |                 |    |             |       |         |  |
| 達<br>成<br>《度評価         |                  | 評価方法                                                                                                    | 試験          | 小テスト                                                                                                    | レポート   | 成果発表<br>(口頭·実技) | 作品 | ポートフォリ<br>才 | その他   | 合計      |  |
|                        | 学<br>部<br>D<br>P | 1.知識·理解                                                                                                    |             |                                                                                                    |        |                 | 80 |             |       | 80      |  |
|                        |                  | 2.思考・判断                                                                                                    |             |                                                                                                    |        |                 |    |             |       |         |  |
|                        |                  | 3. 態度                                                                                                    |             |                                                                                                    |        |                 |    |             |       |         |  |
|                        |                  | 4.技能·表現                                                                                                    |             |                                                                                                    |        |                 |    |             |       |         |  |
|                        |                  | 5.関心・意欲                                                                                                    |             |                                                                                                    |        |                 |    |             | 20    | 20      |  |
|                        |                  | 総合評価割合                                                                                                    |             |                                                                                                    |        |                 | 80 |             | 20    | 100     |  |
| 評価の要点                  |                  |                                                                                                    |             |                                                                                                    |        |                 |    |             |       |         |  |
| 評価方法                   |                  |                                                                                                    | 評価の実施方法と注意点 |                                                                                                    |        |                 |    |             |       |         |  |
| 試験                     |                  |                                                                                                    |             |                                                                                                    |        |                 |    |             |       |         |  |

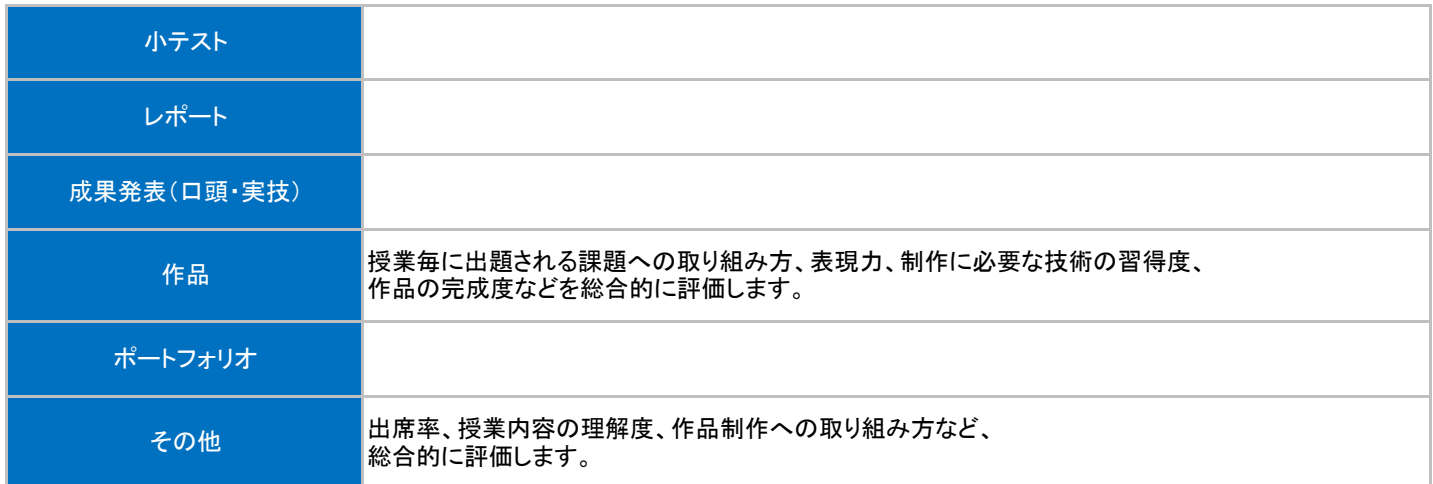

## 授業明細表

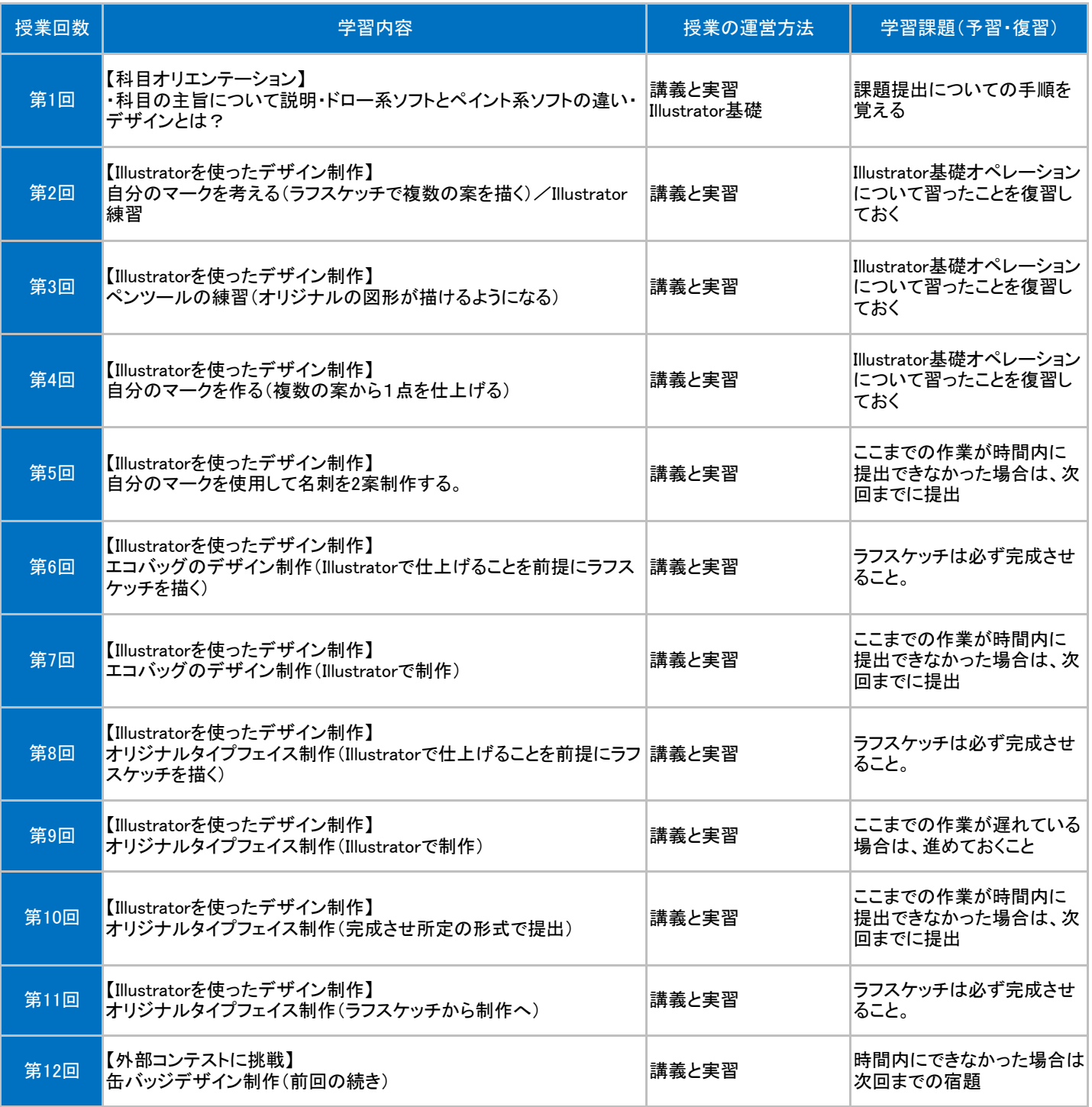

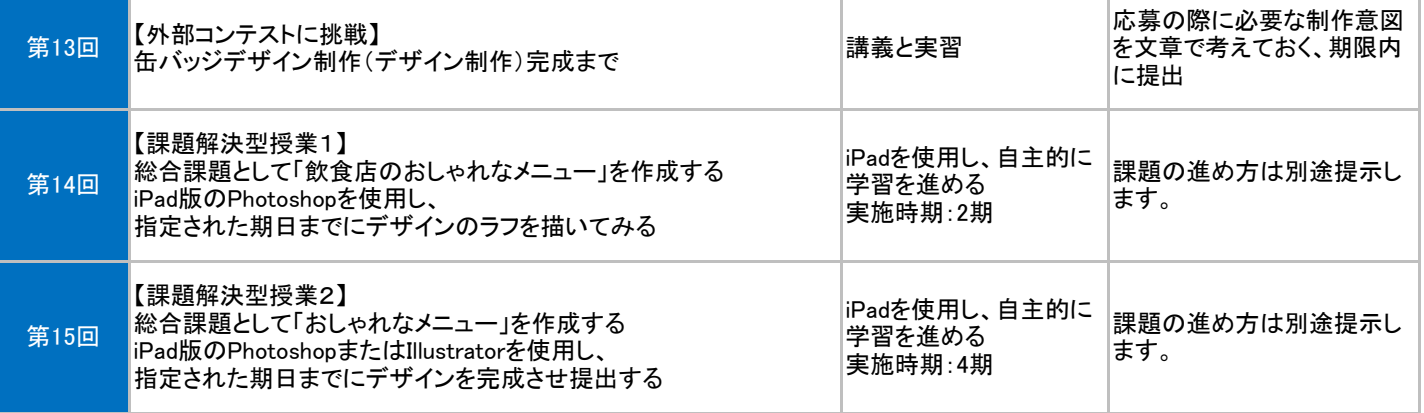